## **III Semester M.Sc. Degree Examination, December 2014 (Y2K11 Scheme) (RNS) MATHEMATICS M 302 : Numerical Analysis and Matlab/Scilab Programming – I**

Time : 3 Hours **Max. Marks : 60** 

## *Instructions : i) Answer any five full questions choosing atleast one from each Part.*

*ii) All questions carry equal marks.*

## $PART - A$

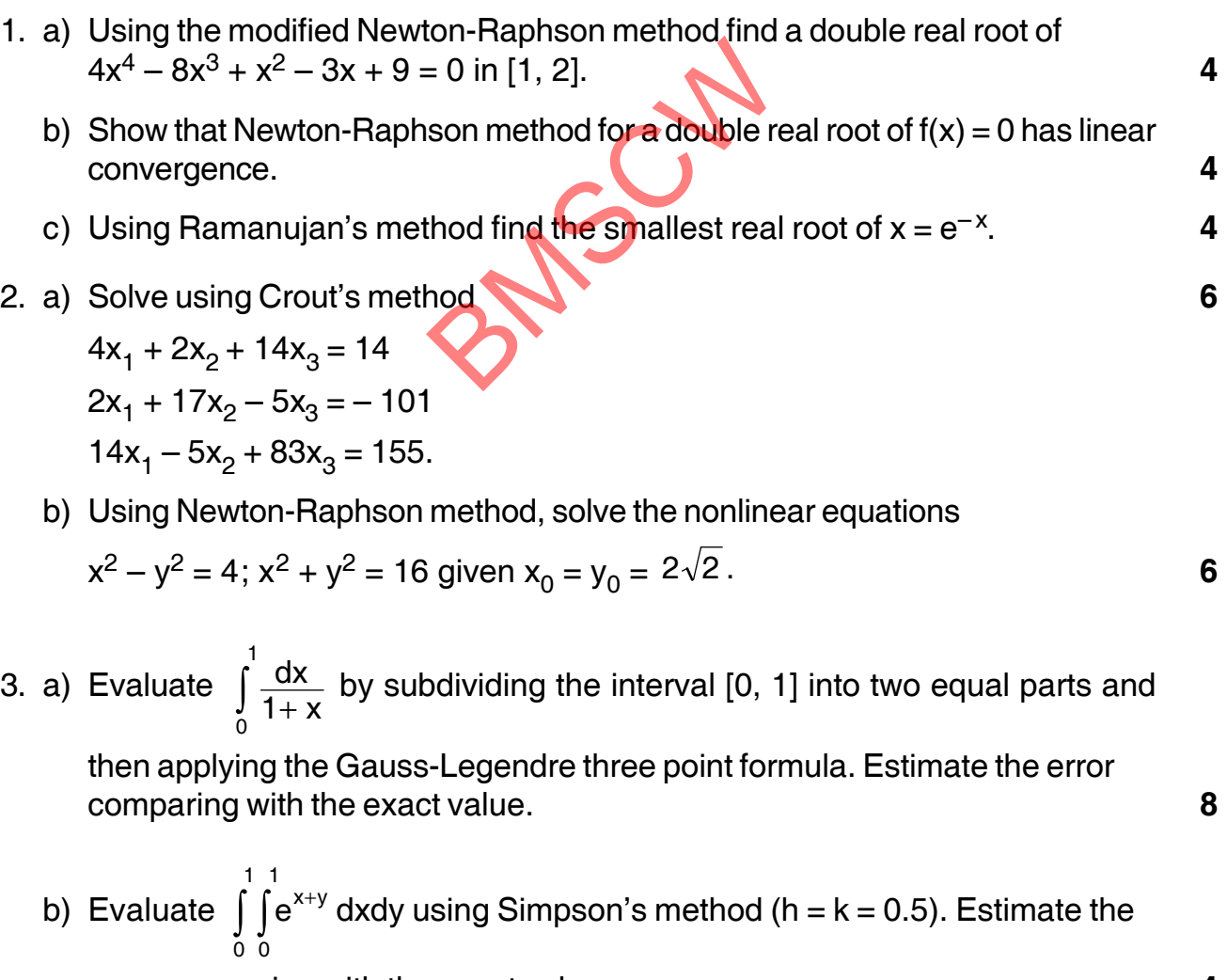

error comparing with the exact value. **4**

**P.T.O.**

**PG – 138**

PART – B

- 4. a) Find the error in representing a function by a hermite interpolating polynomial when  $(x_i, y_i, y'_i)$  are given. **5** 
	- b) Fit a cubic-spline curve that passes through  $(0, 1)$ ,  $(1, 4)$ ,  $(2, 0)$  and  $(3, -2)$ with clamped end conditions  $s'(0) = 2$  and  $s'(3) = 2$ . **7**
- 5. a) From the following table :

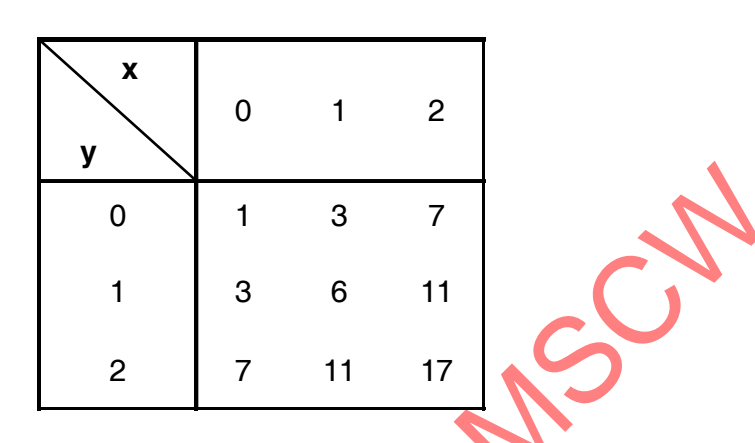

Obtain Lagrange bivariate interpolation and hence find f(0.5, 0.5). **6**

b) Find the least squares approximation of second degree from the following data :

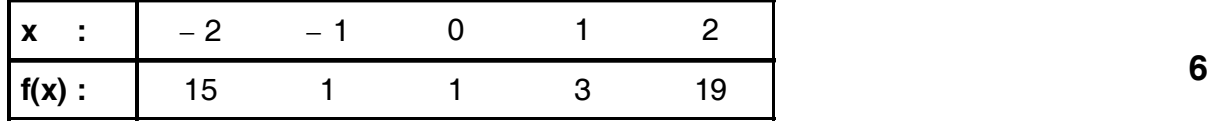

- 6. a) Find the approximation  $R_{1,1} = \frac{a_0 + a_1 x}{1 + b_1 x}$ 1 0 ™ a<sub>1</sub>  $1, 1 - \overline{1}$  $=\frac{a_0 + a_1x}{1 + b_1x}$  to the function f(x) = cos(x). Find the maximum error in [0, 1]. **6**
	- b) Find the rational approximants  $R_{2,3}$  for the function  $f(x) = \sin x$ . **6**

## --

 $PART - C$ 

- 7. a) Illustrate the use of loop and conditional statement using simple examples in Matlab/scilab. **6**
	- b) Explain through examples two dimensional and three dimensional graphics in Matlab/Scilab. Include title of the graph, labeling axes and one such other feature in both. **6**
- 8. Write Matlab/Scilab programms for the following :
	- a) To find a simple real root of the equation  $f(x) = \cos x x e^x = 0$  using fixed point or Newton-Raphson methods. Prescribe a tolerance in error of 10–4. Comment on which of the two iterative methods is faster. **6**
	- b) To numerically integrate any definite integral of your choice by any one quadratic formula. Mention the integral used and the method used for numerical integration. 6 on the integral used and the